## SAP ABAP table TQ682 {Fields for Configuration of Characteristics Fields}

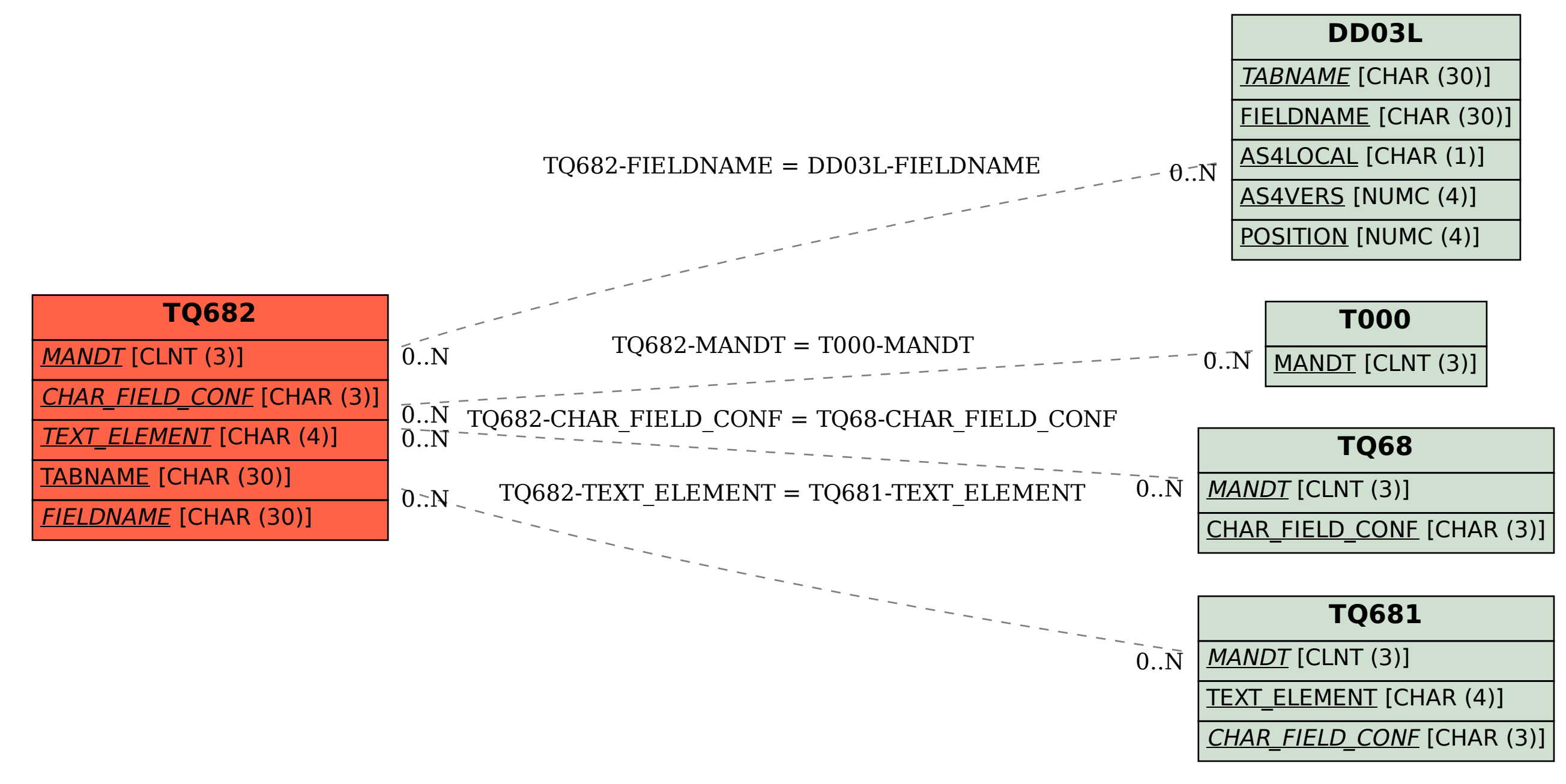